## 將執行令狀送交存檔 **(**政府部門)

本步驟指南只提供一般指引,概述關於利用綜合法院案件管理系統送交文件的一般程序,當中的截圖只 用作一般說明,未必特指某案件/文件。

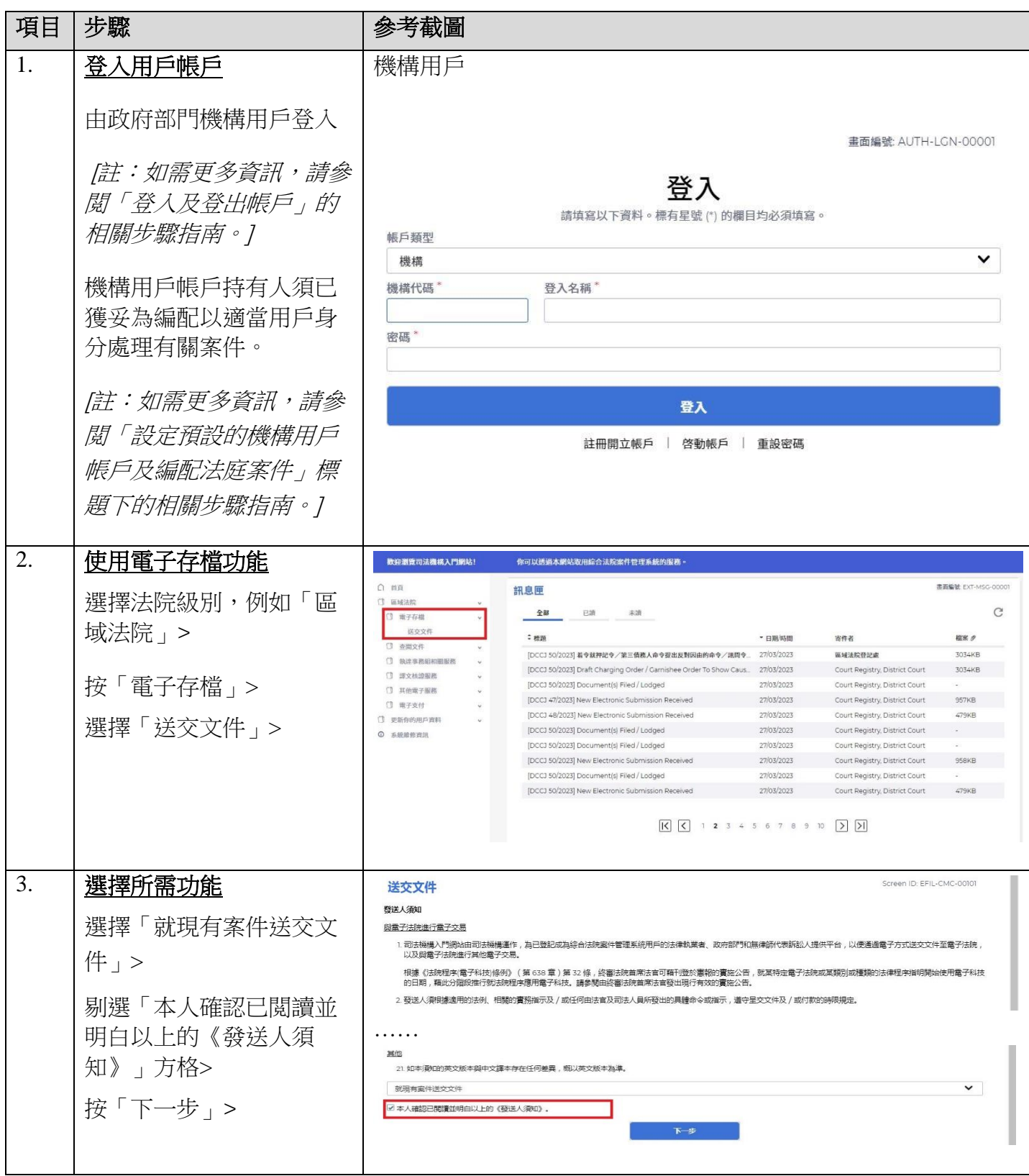

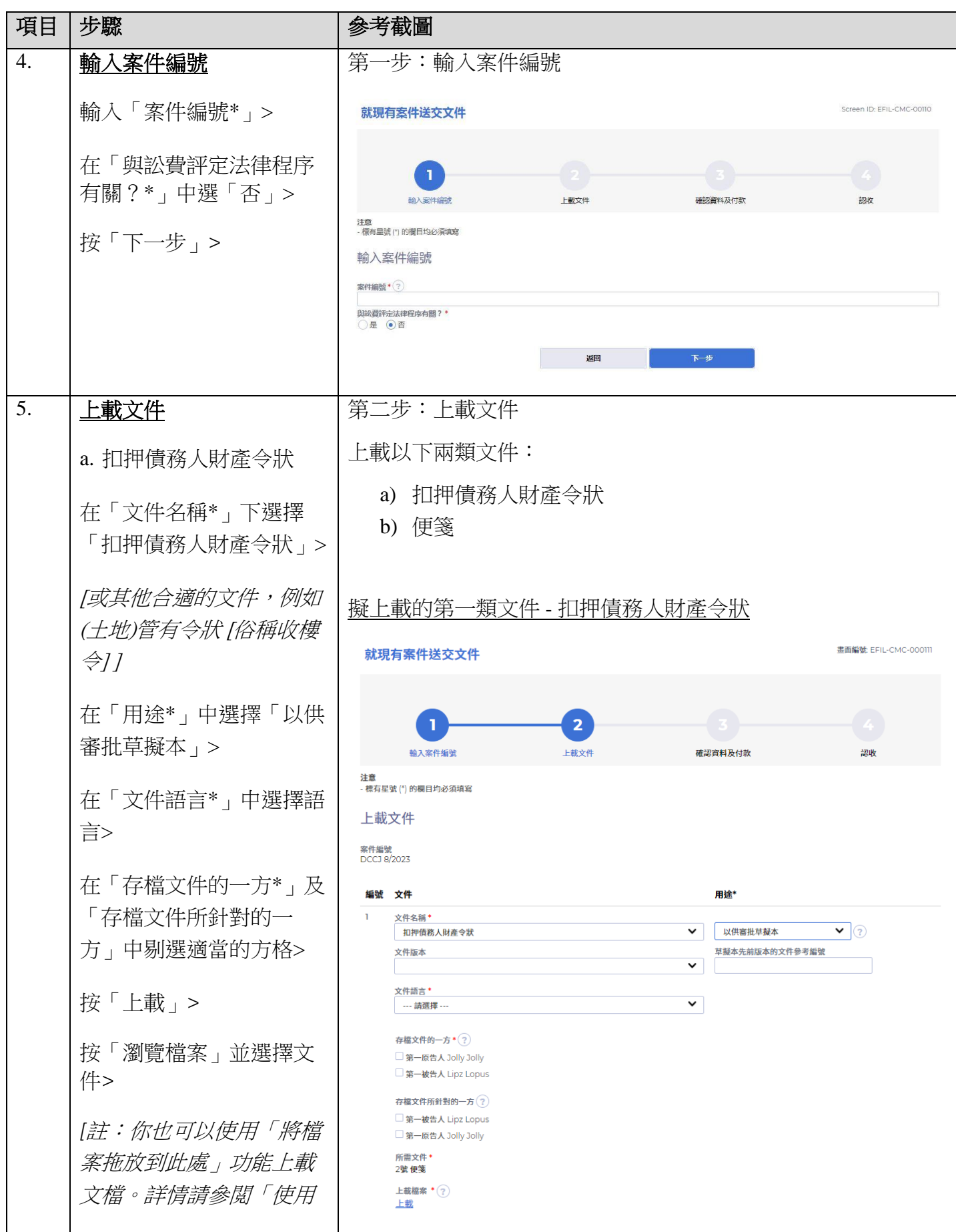

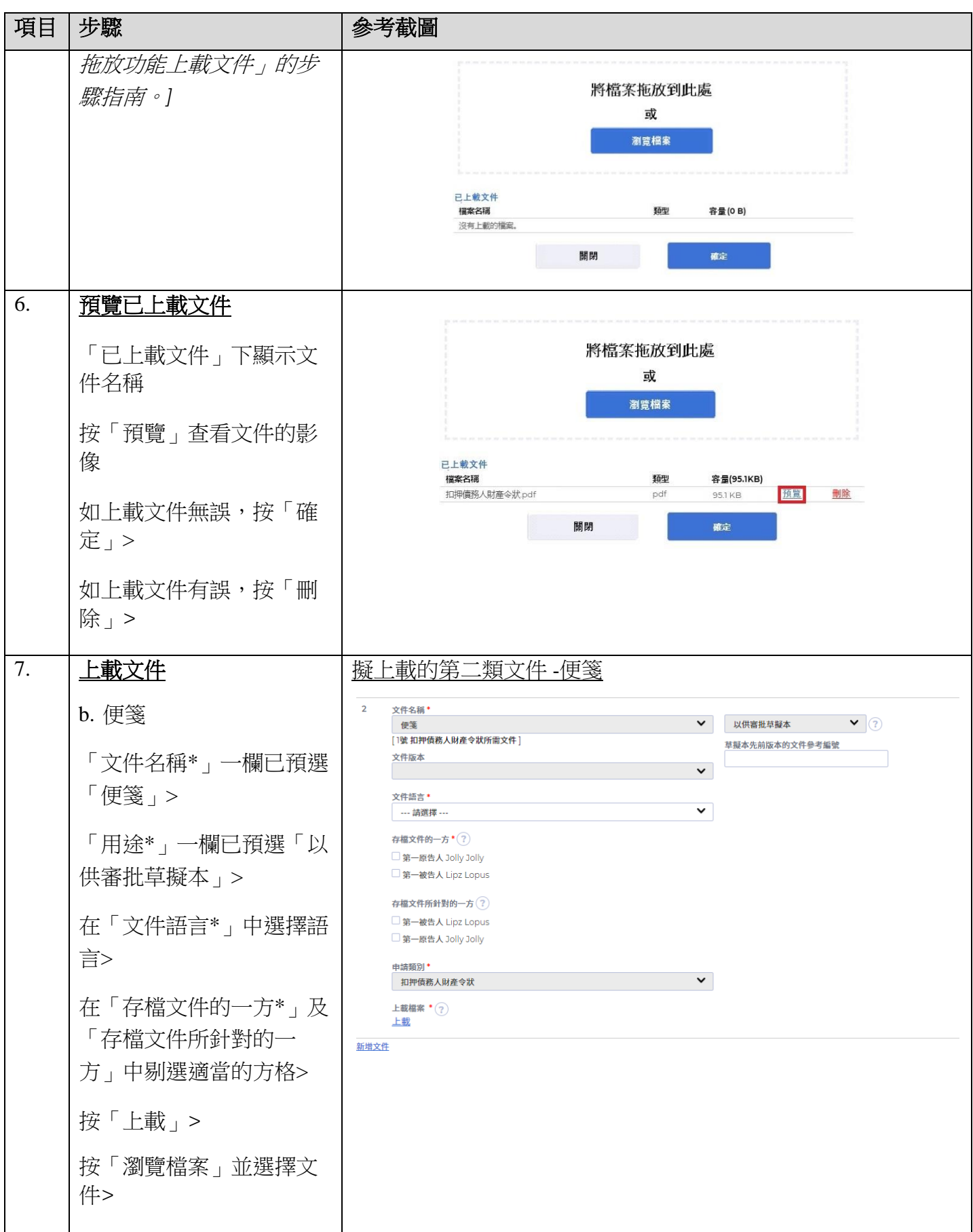

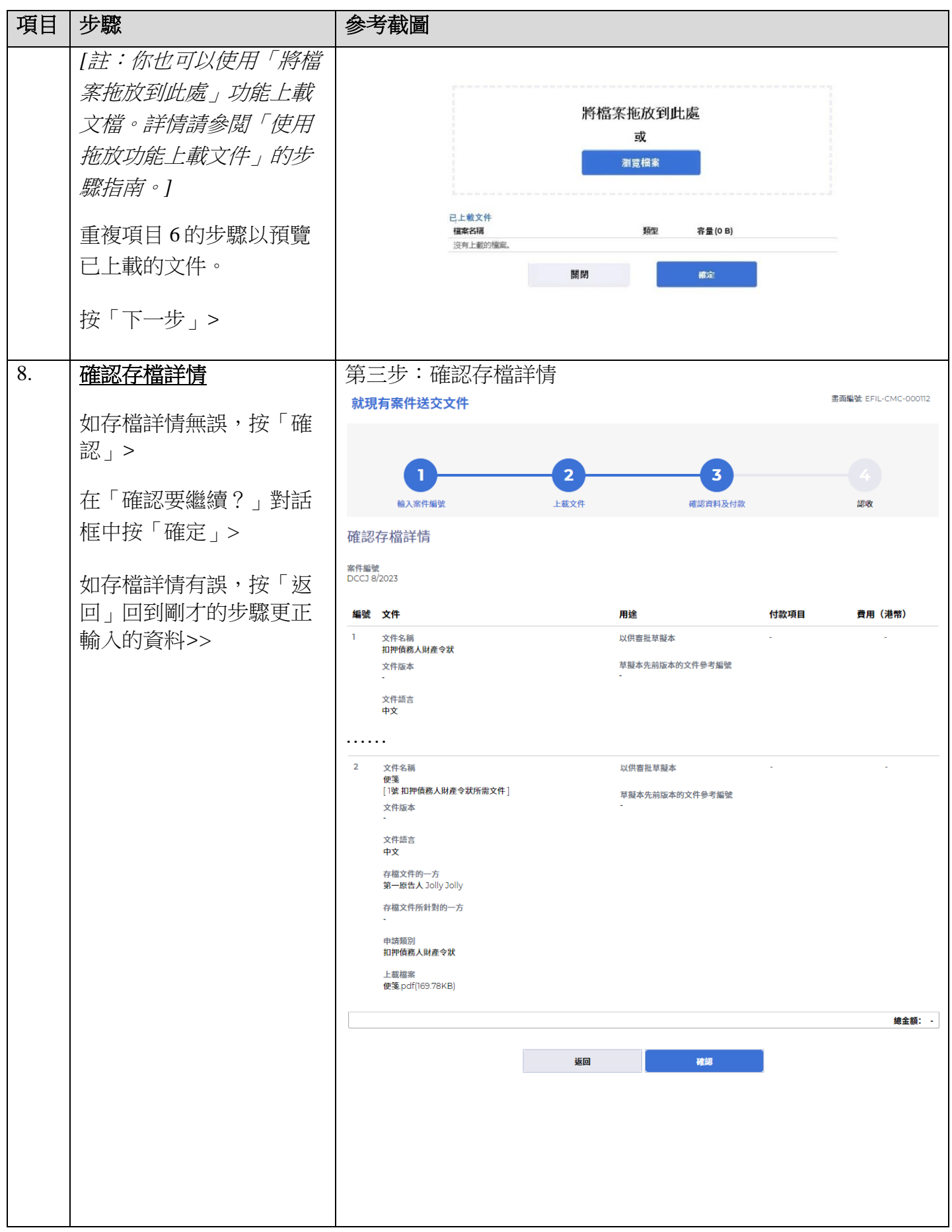

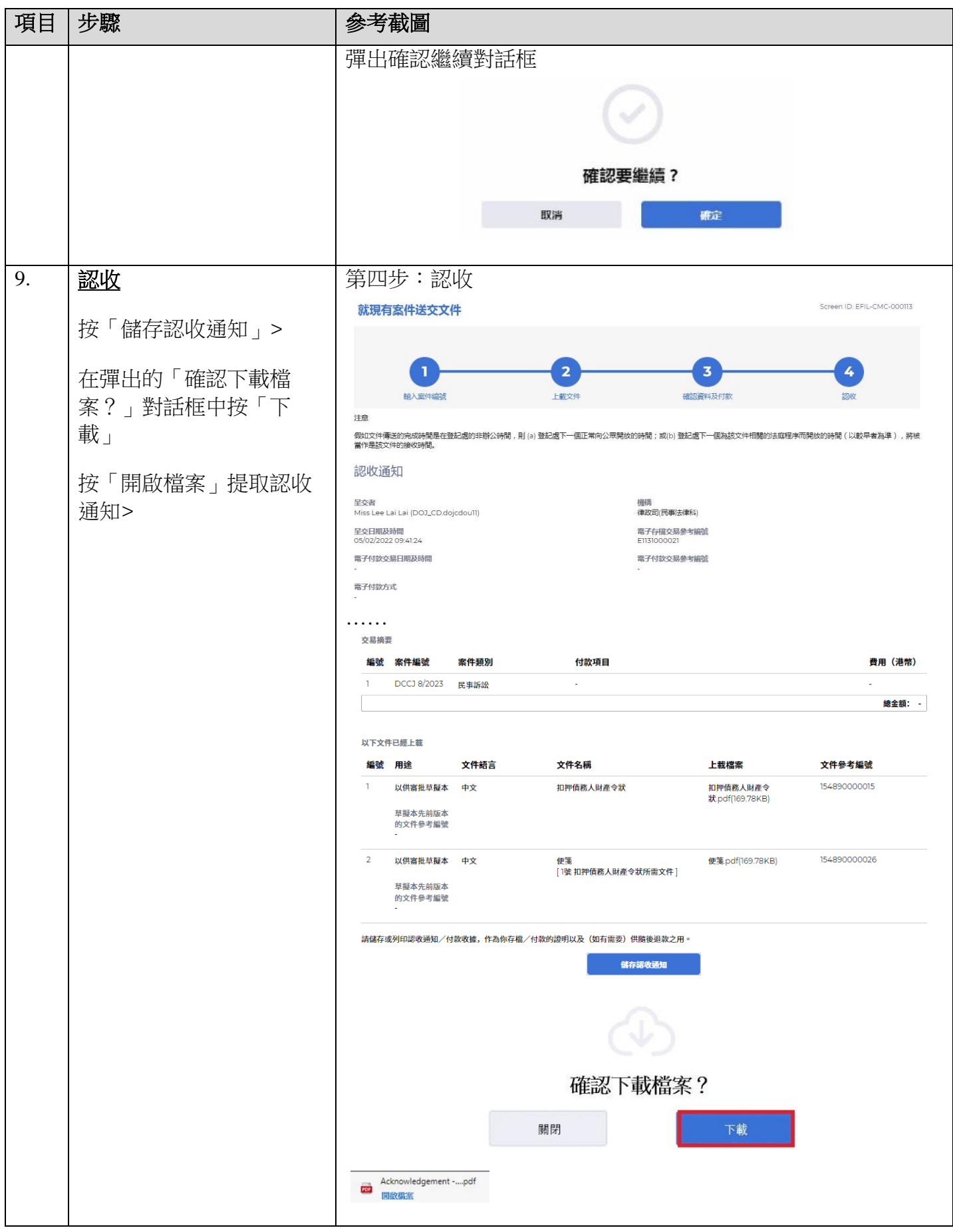

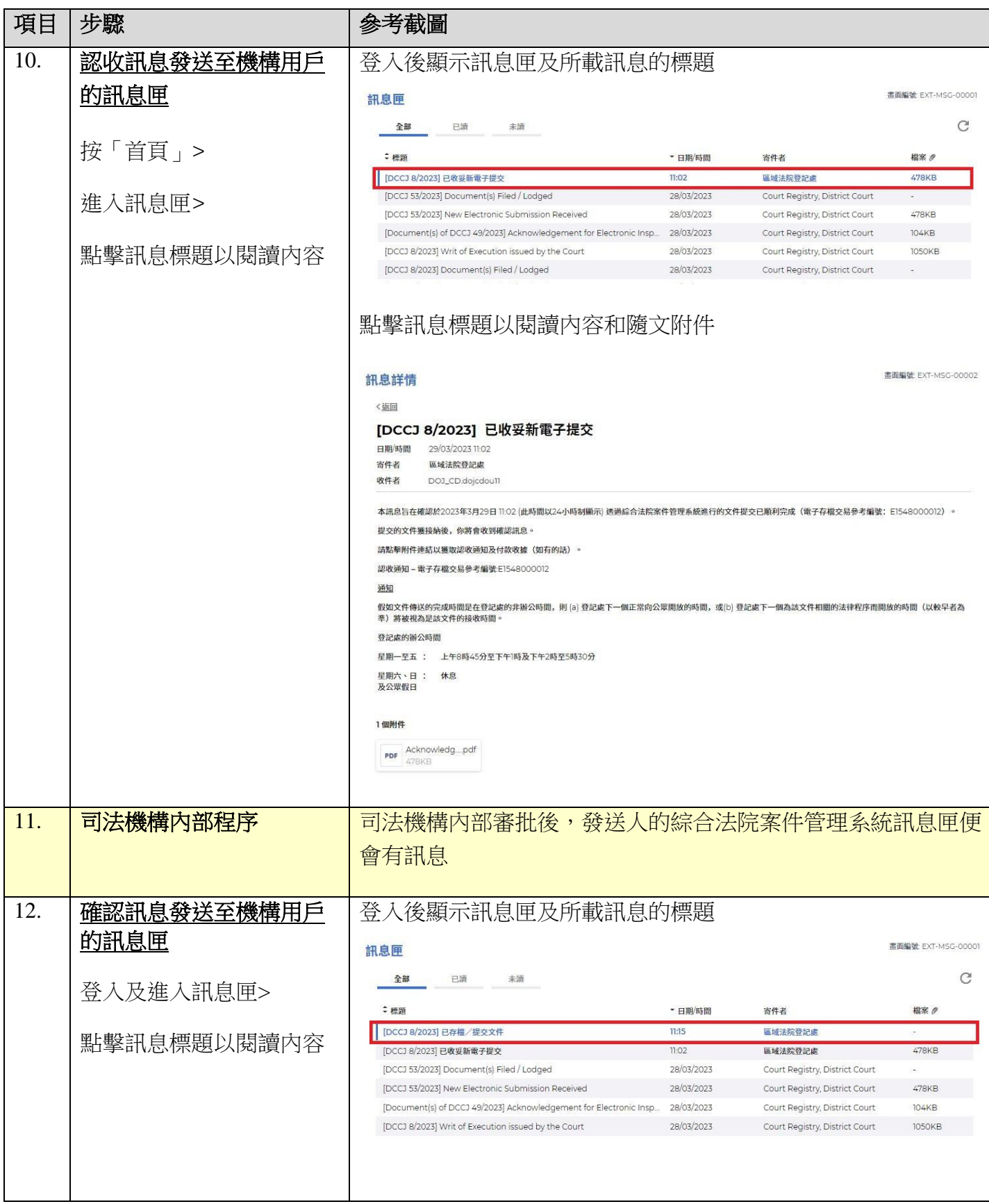

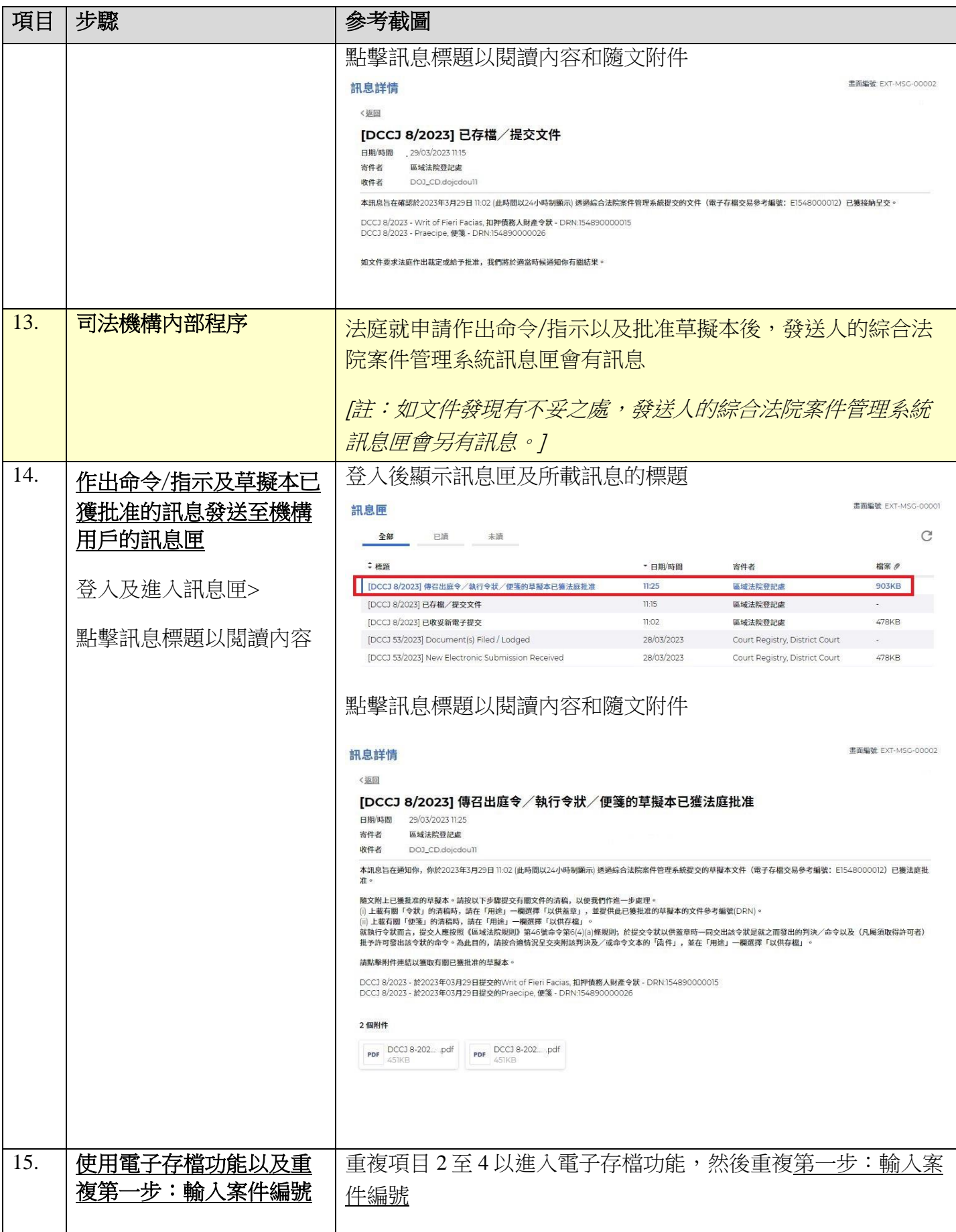

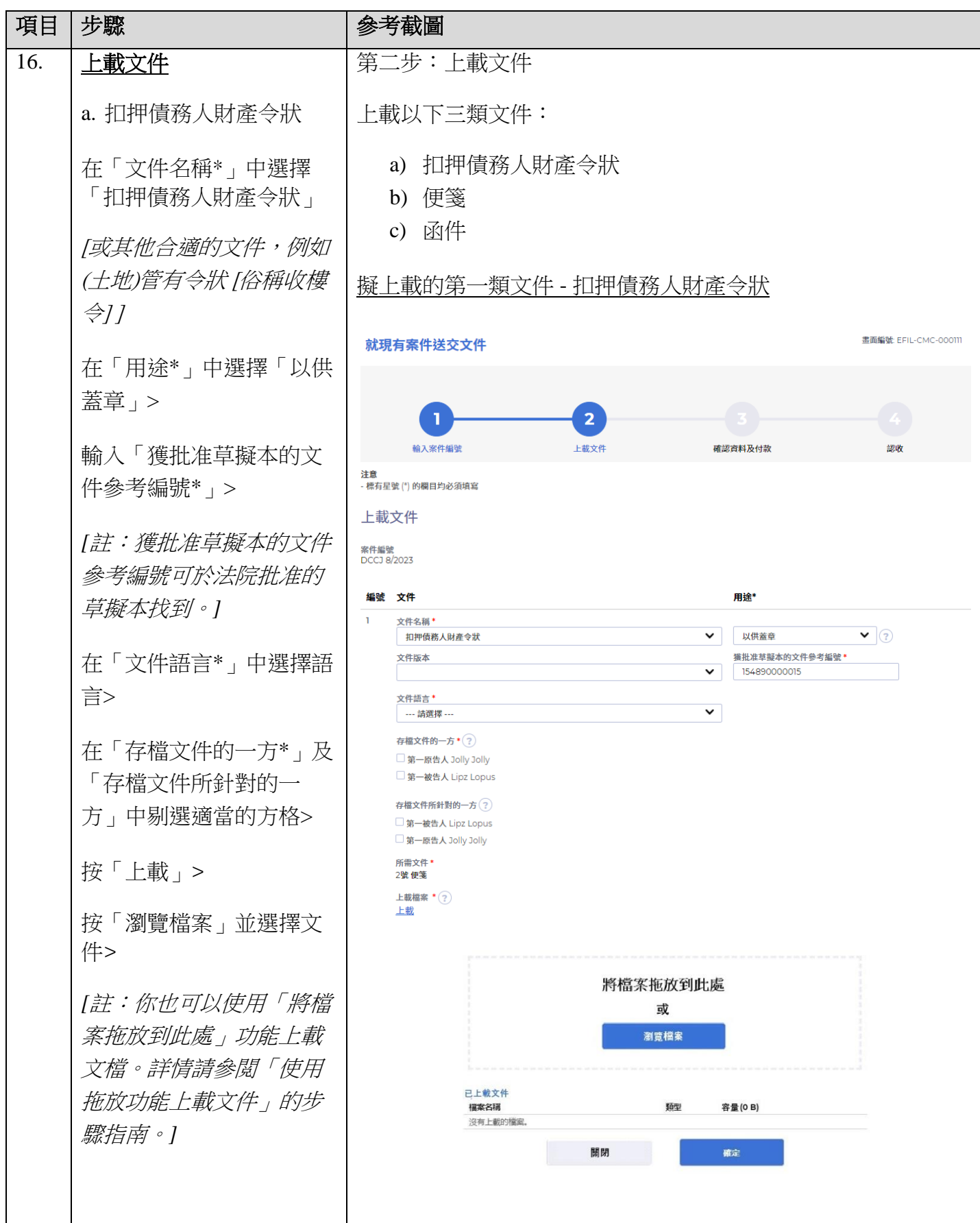

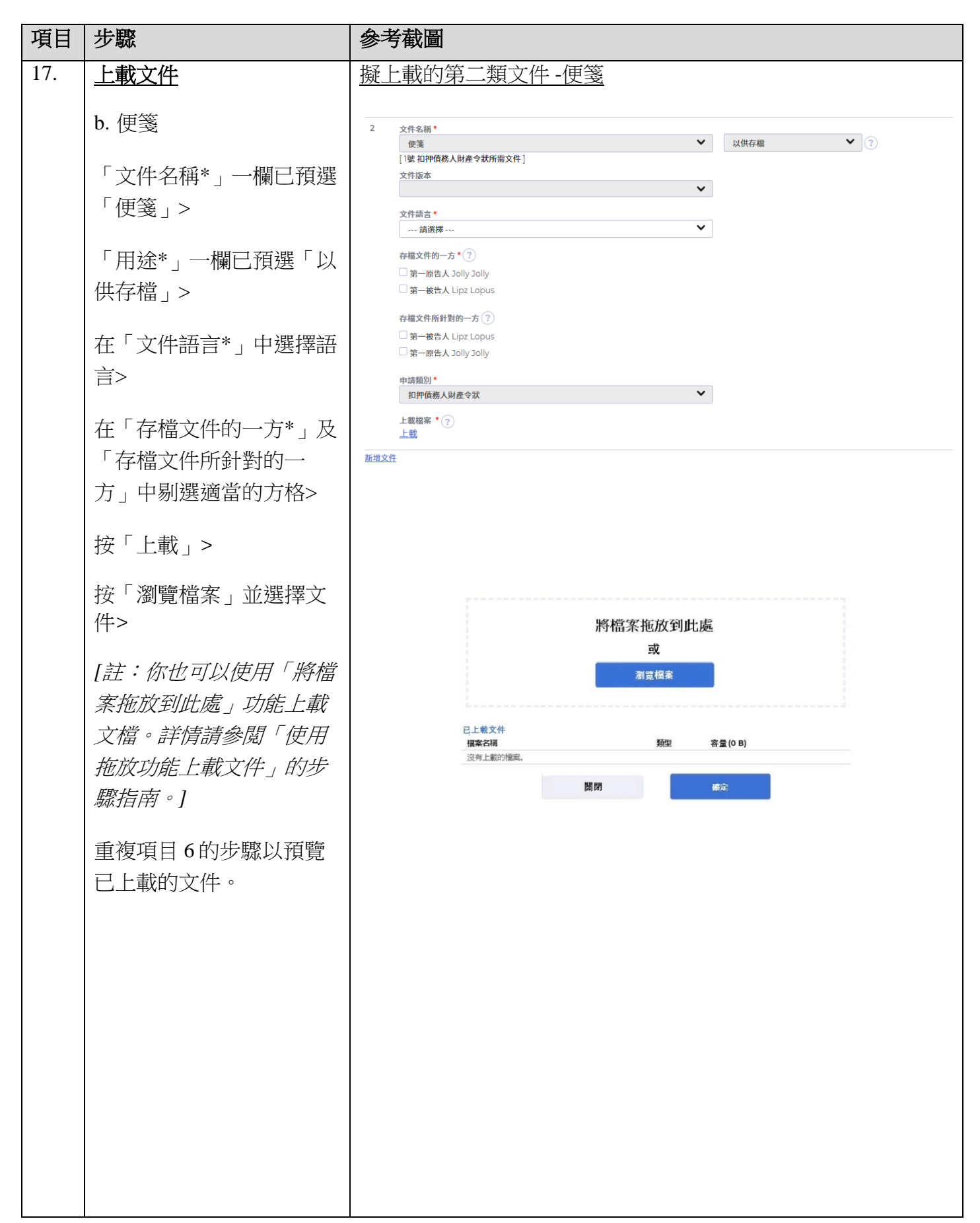

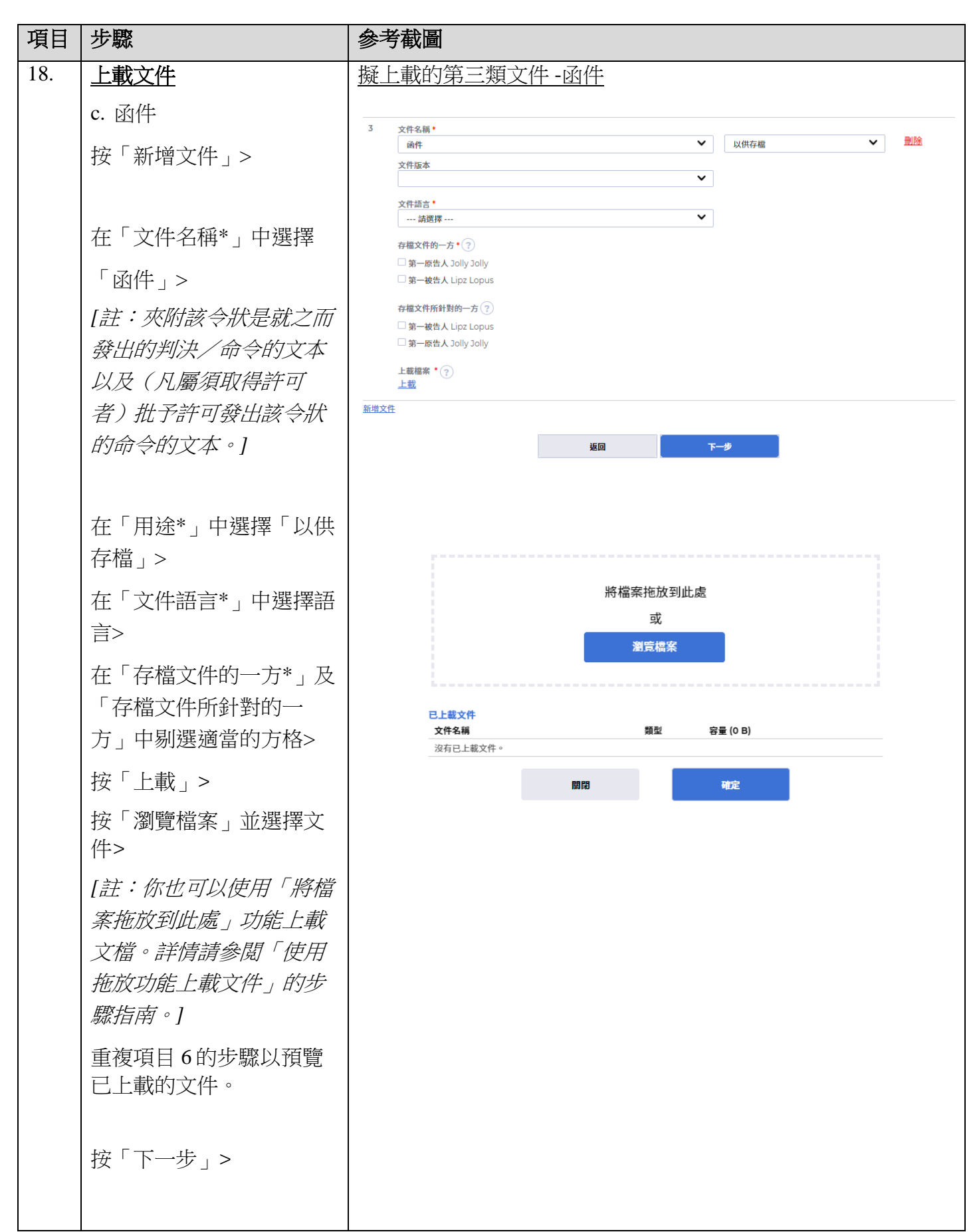

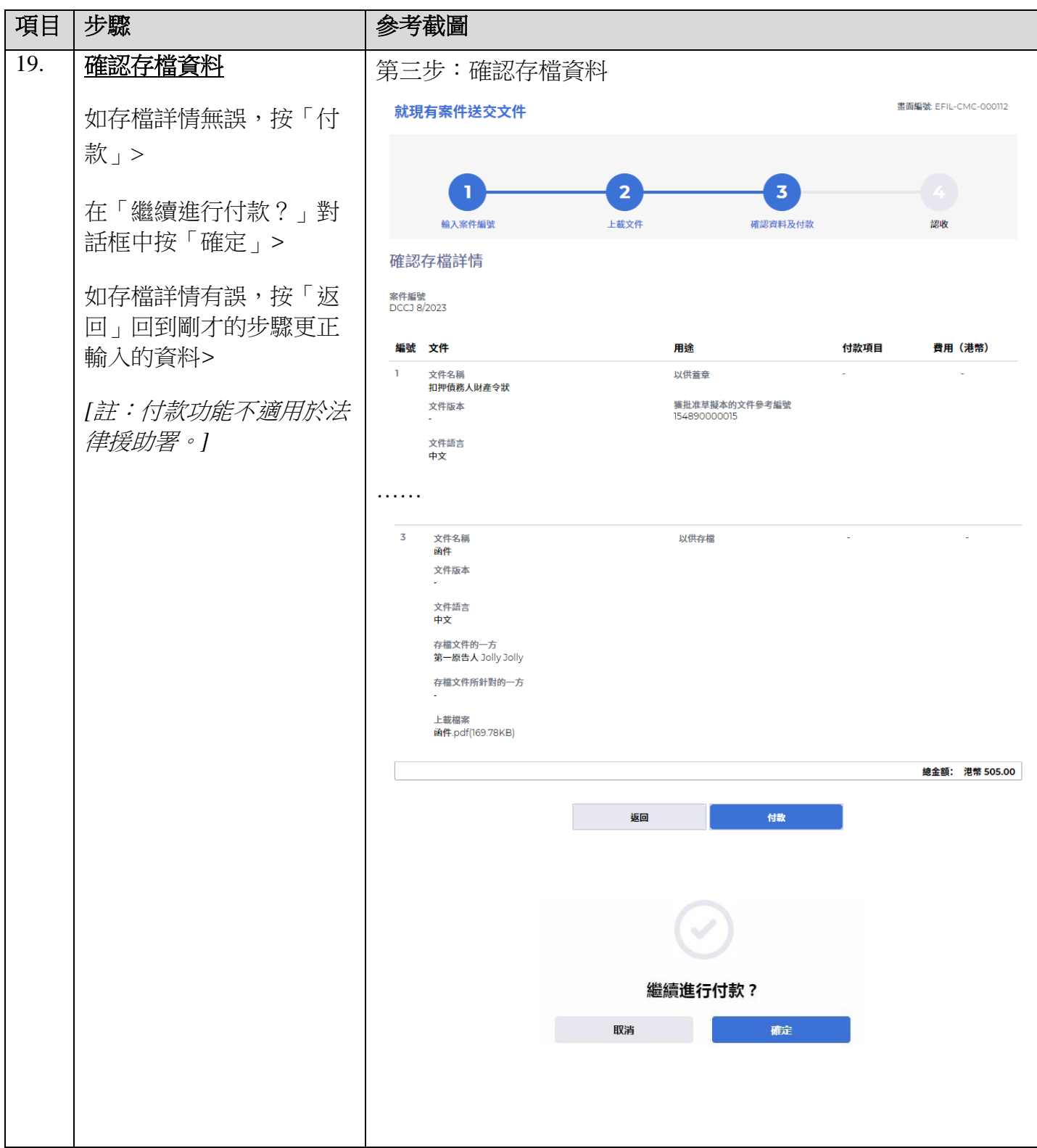

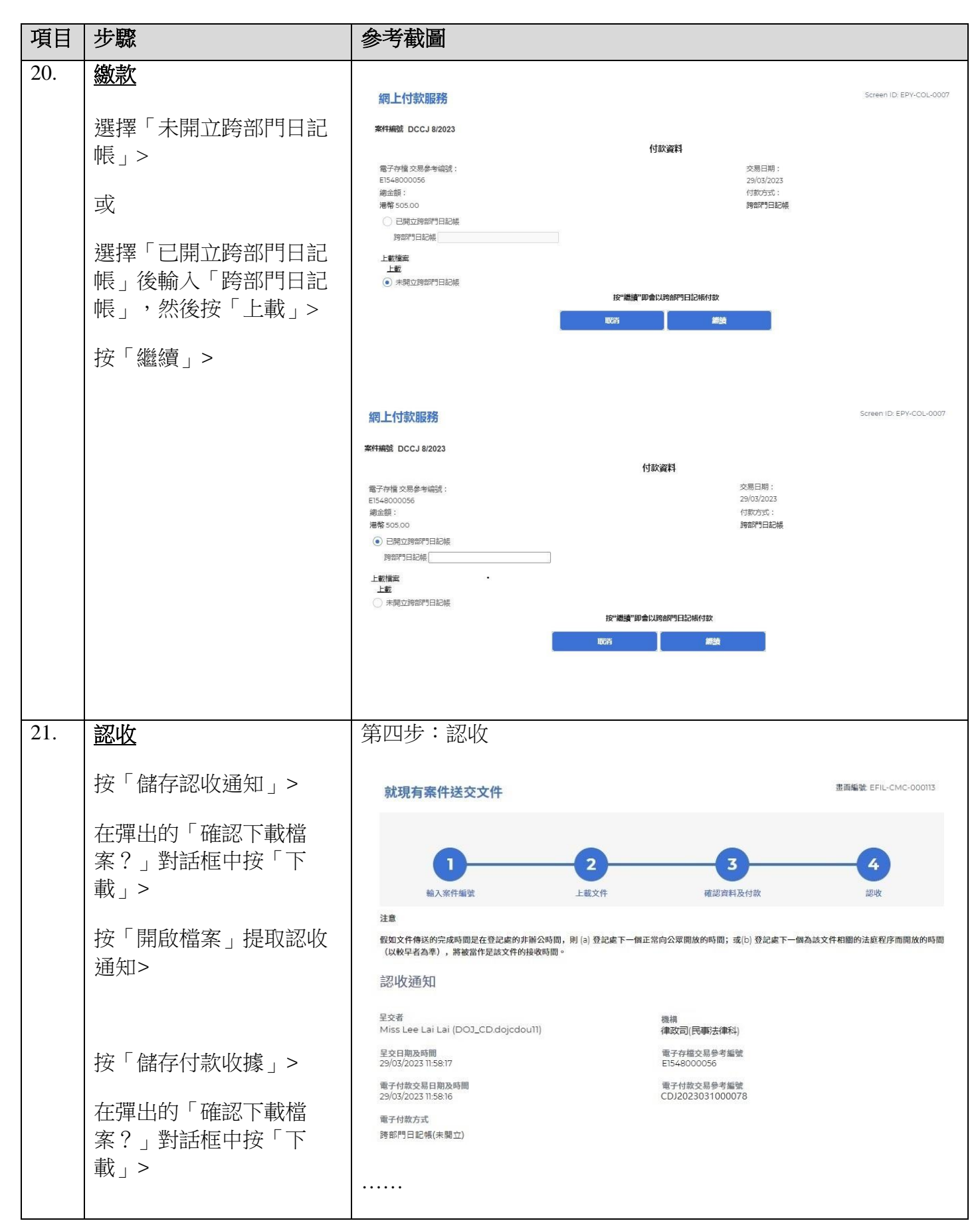

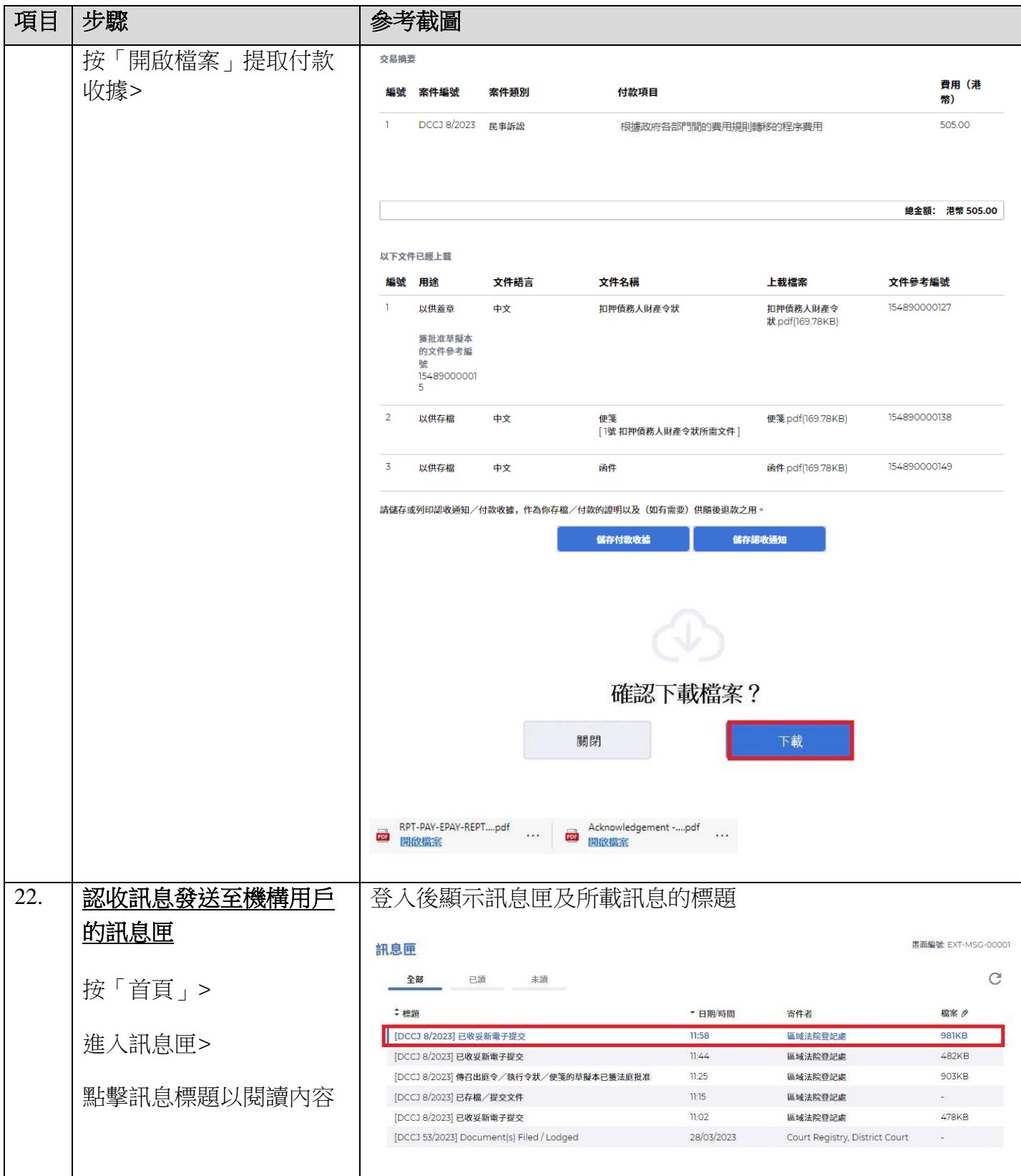

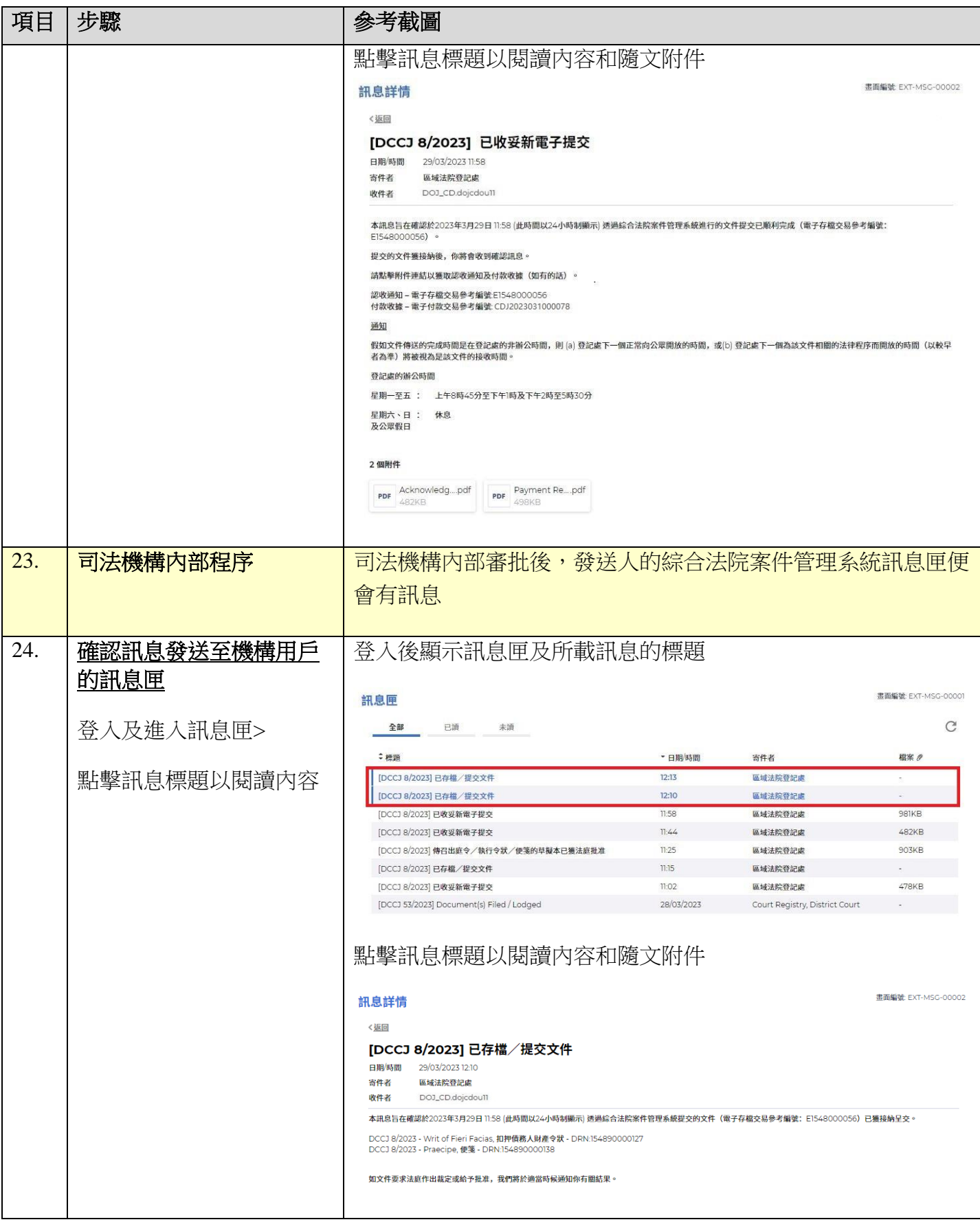

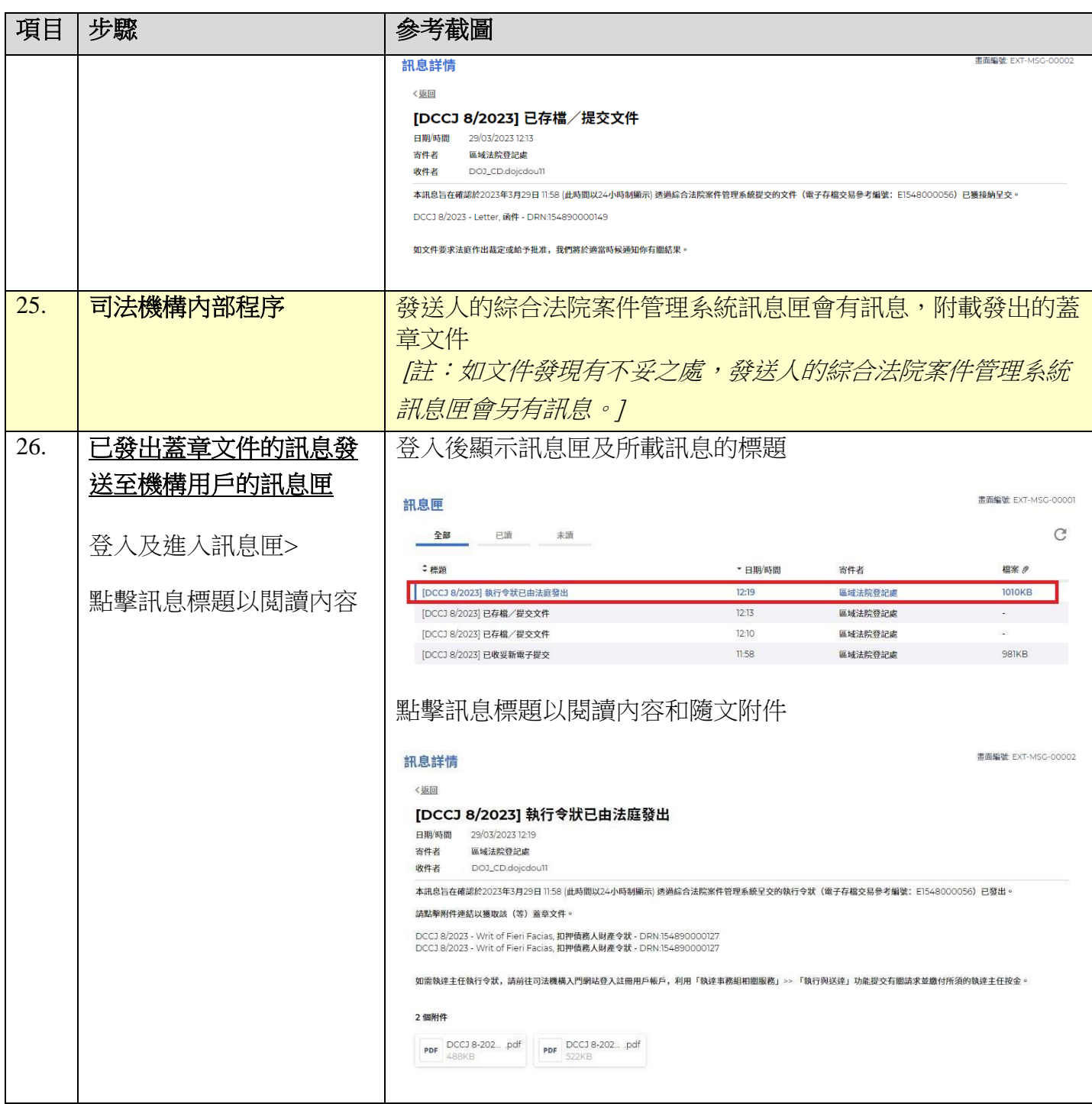

司法機構內部程序